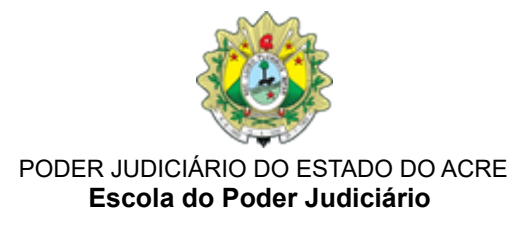

#### **EDITAL Nº 66/2024**

# **PROGRAMA DE FORMAÇÃO CONTINUADA**

O Desembargador **Elcio Mendes**, Diretor da Escola do Poder Judiciário – ESJUD, no uso de suas atribuições legais e de acordo com a legislação pertinente, faz saber pelo presente Edital que as inscrições estarão abertas para o curso **"Excel – 365"**, (cedido pelo TJMS/EJUD), conforme as regras determinadas a seguir.

### **1. DAS INFORMAÇÕES GERAIS**

1.1. **Curso:** Excel – 365.

1.2. **Modalidade:** EAD.

1.3. **Carga horária:** 20 horas-aula.

1.4. **Realização:** de 5 de fevereiro a 13 de dezembro de 2024.

1.5. **Local de realização:** Ambiente Virtual de Aprendizagem da Escola do Poder Judiciário do Acre – ESJUD, hospedado no endereço [https://ava.tjac.jus.br/ead/login/index.php](https://esjud.tjac.jus.br/).

1.6. **Inscrições:** *para este curso o período de inscrição será exclusivo,* de 18 de janeiro a 29 de novembro de 2024.

1.7. Será considerado(a) REPROVADO(A) o(a) aluno(a) que NÃO concluir o curso na data de 13 de dezembro de 2024.

1.8. **Objetivo**: Aperfeiçoar os(as) servidores(as) e magistrados(as) do Poder Judiciário do Acre, mediante a facilitação da compreensão e do emprego dos recursos de informática e *softwares* de produção instalados nas estações de trabalho, incluindo o editor de planilha eletrônica Excel 365, para mais eficiência e qualidade na prestação jurisdicional.

1.9. **GAR:** O curso está em consonância com os normativos que fixam indicadores para a concessão da GAR, por ser uma ação educacional promovida pela ESJUD.

### **2. DO PÚBLICO-ALVO**

2.1. **Público-Alvo:** Magistrados(as) e servidores(as) do Poder Judiciário do Acre.

2.2. **Número de Vagas:** 100

# **3. DAS INSCRIÇÕES**

3.1. No período de 18 de janeiro a 29 de novembro de 2024 estarão abertas as inscrições para o **Curso: Excel – 365.**

- 3.2. A inscrição será realizada no Sistema EmeronWeb, diretamente no *link* <https://escola.tjac.jus.br/emeronWeb/externas/inscricoes/listar.xhtml>*.*
- 3.3. Para receber a confirmação da inscrição, o(a) participante deverá informar um número de *WhatsApp* no momento da inscrição no Sistema EmeronWeb.
- 3.4. A Gerência da Administração de Ensino GEADE fará o controle de frequência dos(as) alunos(as) mediante registro de presença no próprio sistema.
- 3.5. Ao final da ação educacional, a Gerência da Administração de Ensino GEADE fará os devidos registros no Sistema para a certificação do(a) aluno(a).

# **4. CONTEÚDO PROGRAMÁTICO**

- UNIDADE I Tema: Acessando e configurando o idioma: Acesso ao programa. Configurações de idioma. Apresentação das guias do Excel 365: Guias Arquivo, Início, Inserir, Layout, Referências, Revisão, Exibir e Ajuda;
- UNIDADE II Tema: Operações Básicas: Exercício inicial de prática de tabela, com adição e inserção de formas;  $\bullet$
- UNIDADE III -Tema: Textos e Operações entre planilhas: Digitação de textos e realizando operações entre planilhas;
- UNIDADE IV Tema: Primeira atividade prática (Soma, Formatação de planilha, e Inserção de Imagem: Exercício avaliativo Exercício para prática de formatação de tabela, uso de soma, e inserção de formas;
- UNIDADE V Tema: Segunda Atividade Prática (Totalização de planilha e formatação): Exercício para prática de formatação de tabela, e uso de expressões aritméticas;
- UNIDADE VI Tema: Terceira atividade prática (Multiplicação, porcentagem e inserção de gráfico): Exercício para prática de formatação de tabela, uso de multiplicação, e inserção de gráfico;
- UNIDADE VII Tema: Quarta atividade prática (Subtração e formatação de planilha): Exercício para prática de formatação de tabela, e uso de subtração;
- UNIDADE VIII Tema: Quinta atividade prática (Prática de formatação de tabela e uso de soma e média): Exercício para prática de formatação de tabela e uso de soma e média;
- UNIDADE IX Tema: Sexta atividade prática (Prática de formatação de tabela, uso de referência absoluta, cálculos de juros, e multiplicação): Exercício para  $\bullet$ prática de formatação de tabela, uso de referência absoluta, cálculos de juros, e multiplicação;
- UNIDADE X Tema: Sétima atividade prática (Prática de formatação de tabela, soma, média, e formatação de gráficos): Exercício para prática de formatação de tabela e uso de soma e média;
- UNIDADE XI Tema: Oitava atividade prática (Prática de formatação de tabela, soma, média, máximo, mínimo, cont.núm, cont.valores e contar.vazio): Exercício para prática de formatação de tabela, soma, média, máximo, mínimo, cont.núm, cont.valores e contar.vazio;
- UNIDADE XII Tema: Nona atividade prática (Planilha de revisão geral, todas as fórmulas e funções aprendidas): Exercício para prática de formatação de tabela, e aplicação de diferentes tipos de funções e fórmulas, início do aprendizado da função SE;
- UNIDADE XIII -Tema: Décima atividade prática (Função Se, Porcentagem, Soma, Multiplicação, Formatação de planilha): Exercício para prática de formatação de tabela, cálculos de juros, e função SE.

#### **5. DAAVALIAÇÃO E CERTIFICAÇÃO**

5.1. Terá direito ao certificado de participação no curso o(a) aluno(a) que obtiver a carga horária mínima de 75% (setenta e cinco por cento) das atividades obrigatórias e nota mínima de 7 pontos ou 70% da pontuação.

5.2. Depois de cumpridas as exigências do subitem 5.1, o(a) concludente obterá o certificado no Sistema EmeronWeb, na área do(a) aluno(a), acessando o *link* [https://escola.tjac.jus.br/emeronWeb/externas/inscricoes/listar.xhtml.](https://escola.tjac.jus.br/emeronWeb/externas/inscricoes/listar.xhtml)

5.3. Para efeito de certificação serão considerados(as) os(as) participantes que efetuarem o cadastro e inscrição no Sistema EmeronWeb e obtiverem frequência mínima descrita no item 5.1.

### **6. DA ESTIMATIVA DE GASTOS PARAA REALIZAÇÃO DO TREINAMENTO**

6.1. O curso não afetará o orçamento da ESJUD, por ter sido cedido pelo TJMS/EJUD.

# **7. DAS DISPOSIÇÕES GERAIS**

7.1. O cancelamento de inscrição poderá ser feito pelo participante até 48 (quarenta e oito) horas antes da data do início da ação educacional, mediante envio dessa solicitação ao *e-mail* da Gerência de Administração de Ensino – GEADE: [geade@tjac.jus.br.](mailto:geade@tjac.jus.br)

7.2. A Gerência de Administração de Ensino - GEADE será responsável pelo monitoramento da frequência do(a) aluno(a).

7.3. Eventuais omissões verificadas neste Edital serão sanadas pela Direção da Escola do Poder Judiciário do Acre – ESJUD.

#### **Cronograma**

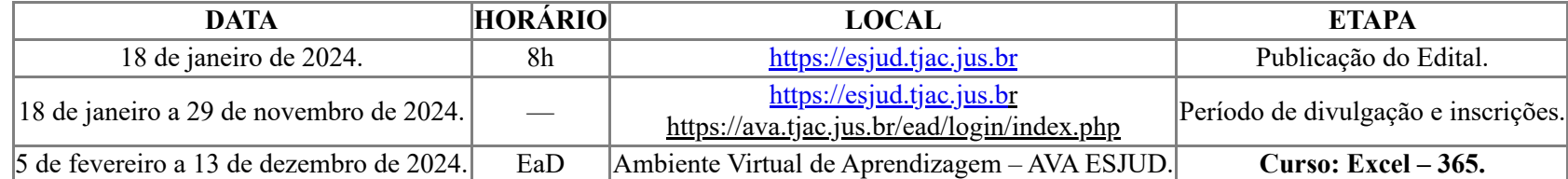

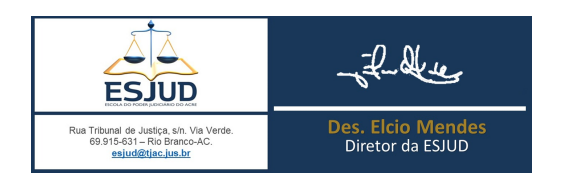

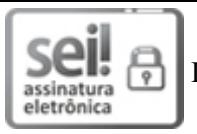

Documento assinado eletronicamente por **Elcio Sabo Mendes Junior**, **Diretor da ESJUD**, em 17/01/2024, às 10:13, conforme art. 1º, III, "b", da Lei 11.419/2006.

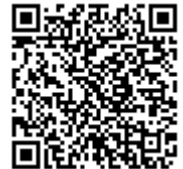

A autenticidade do documento pode ser conferida no site [https://sei.tjac.jus.br/verifica](http://sei.tjac.jus.br/verifica/index.php?cv=1655445&crc=D1219615) informando o código verificador **1655445** e o código CRC **D1219615**.

*Processo Administrativo n.* 0010836-28.2023.8.01.0000 1655445v22